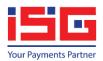

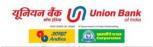

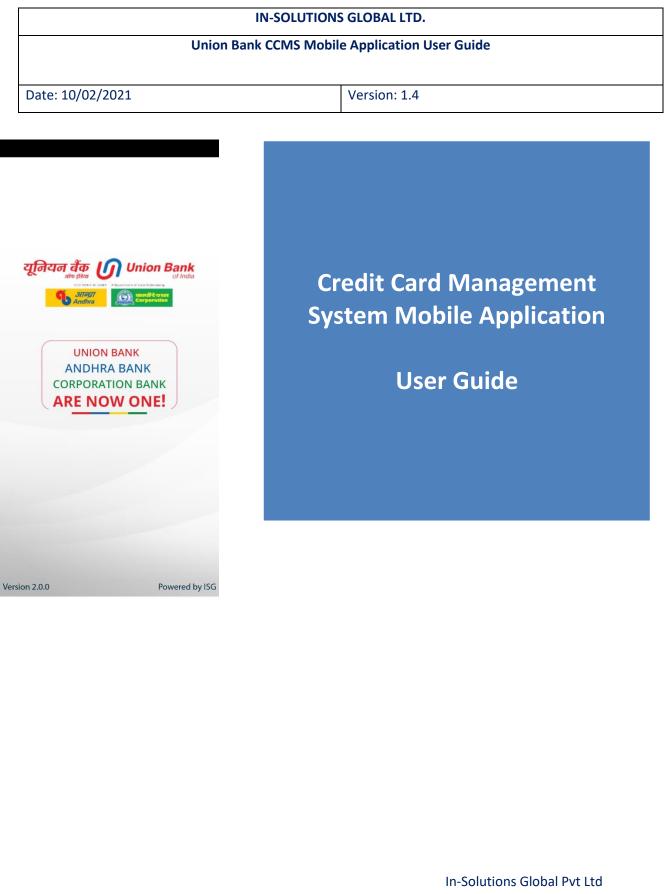

Palm Spring, Link Road, Malad (W), Mumbai - 400 064

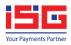

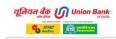

### Table of Contents

| 1 | Ur    | nion bank ccms Mobile SECURITY FEATURE     |
|---|-------|--------------------------------------------|
| 2 | Ur    | ion bank ccms Mobile application features4 |
|   | 2.1   | Welcome screen4                            |
|   | 2.2   | Login with User name and Password5         |
|   | 2.3   | Signup6                                    |
|   | 2.4   | Forgot Password7                           |
|   | 2.5   | Forgot Username                            |
|   | 2.6   | Set MPIN and Login with MPIN9              |
|   | 2.7   | Dashboard10                                |
|   | 2.8   | Mobile Application Menu options11          |
|   | 2.9   | Account Summary12                          |
|   | 2.10  | View Statement13                           |
|   | 2.11  | Past Statement14                           |
|   | 2.12  | Transaction Details15                      |
|   | 2.13  | PIN Generation16                           |
|   | 2.14  | Manage Card17                              |
|   | 2.15  | Service Request18                          |
|   | 2.17  | Other Features19                           |
|   | 2.17. | 1 CC Bill Payment20                        |
|   | 2.18  | Change Password21                          |
|   | 2.19  | Virtual Card22                             |

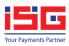

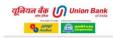

### **1 UNION BANK CCMS MOBILE SECURITY FEATURE**

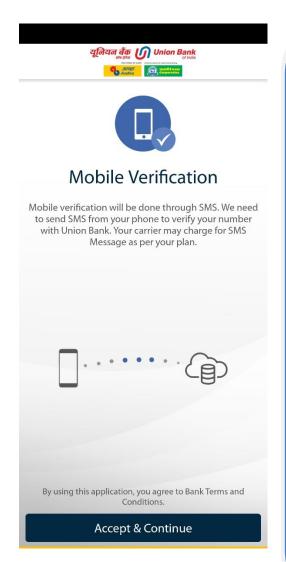

<u>Device Hard Bind</u> – This is where customer mobile hard bind with customer mobile Number as well as Credit card Account No.

To Hard Bind customer device, Unique value send from SMS to Union Bank server to Authenticate device and user mobile number. Once authentication completed than only the Register user can login to his/her Credit Card Account.

For first time user if he/she not register with Union Bank App. After device hard Bind he/she have to SignUp once and create userid and password for next time login.

If he/she already registered with web portal or mobile app, no need to signup again can use same userid and password for next login.

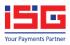

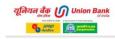

### 2 UNION BANK CCMS MOBILE APPLICATION FEATURES

2.1 Welcome screen

यूनियन बैंक O Union Bank of India verset and the server Martin

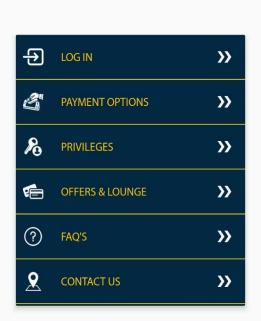

Toll free number -1800 425 1515

Log In – Users who are already registered in Credit Card portal can use Login link to directly login to Mobile App..

**Payment Options** – This will redirect you to website for payment options.

<u>**Privileges</u>** –This would enable the user to know various privileges as a User of Mobile Application.</u>

Offers & Lounge – The user would be able to view the offers available on Union card.

**FAQ's** –This will contain dos and don'ts for the user; this will also clear basic common user queries.

<u>Contact Us</u> – This contains the customer service number and email id to be used for communication with the bank.

External

Page 4 of 22

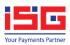

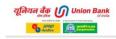

#### 2.2 Login with User name and Password

|               | यूनियन तैक O Union Bank<br>अवश्यक International<br>रिजियमा<br>रिजियमा |
|---------------|-----------------------------------------------------------------------|
|               | WELCOME                                                               |
|               |                                                                       |
| 2             | Username                                                              |
| <u></u>       | Password Forgot Username? Forgot Password?                            |
|               | Log In                                                                |
|               |                                                                       |
| Version 2.0.1 | Powered By                                                            |

<u>User Name</u> –Would be the one which the user has selected at the time of registration.

<u>**Password**</u> – The secret key only known to the registered user.

<u>Forgot Username</u> – Option to retrieve forgotten username

**Forgot Password** – Option to retrieve forgotten password

<u>Sign Up</u> –The user who is not registered already will have to use this by clicking the Sign up link and following registration instructions.

### **Password Policy:**

- [0-9] a digit must occur at least once.
- [a-z] a lower case letter must occur at least once.
- [A-Z] an upper case letter must occur at least once.
- [@#\$\*!^] a special character must occur at least once.
- No whitespace allowed in the entire string.
- At least 8 characters max 12 characters

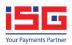

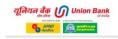

### 2.3 Signup

| यूनियन बैंक O Union Bank<br>of Indu<br>With the Constant<br>Market Market Market Market<br>Market Market Ma<br>Market Market Market Market Market Market Market Market Market Market Market Market Market Market Market Market Market Market Market Market Market Market Market Market Market Market Market Market Market Market Market Market Market Mar |                                                                              |
|----------------------------------------------------------------------------------------------------|------------------------------------------------------------------------------|
| Online Registration for Credit Cards                                                                                                    |                                                                              |
| * Login ID :                                                                                                    |                                                                              |
| Login of                                                                                                    |                                                                              |
|                                                                                                    |                                                                              |
| (Login ID length should be between 6 and 12. It can be<br>alphanumeric. Special characters like [ @ ] mentioned with<br>in the bracket are only allowed. Spaces not allowed.)                                                                                                    | User can use signup option to register on credit card application in case he |
| * Choose Password :                                                                                                    | doesn't have account on portal/mobile                                        |
|                                                                                                    | application and has valid Union Bank                                         |
|                                                                                                    | Credit card.                                                                 |
| * Confirm Password :                                                                                                    |                                                                              |
|                                                                                                    |                                                                              |
| * Name on Card :                                                                                                    |                                                                              |
|                                                                                                    |                                                                              |
| (Please enter your name as it appears on your credit card in<br>upper case)                                                                                                    |                                                                              |
| upper case)                                                                                                    |                                                                              |
|                                                                                                    |                                                                              |
| * Date Of Birth :                                                                                                    |                                                                              |
|                                                                                                    |                                                                              |
|                                                                                                    |                                                                              |
|                                                                                                    |                                                                              |
|                                                                                                    |                                                                              |
| यूनियन तेंक O Union Bank<br>अभ्य सम्प                                                                                                    |                                                                              |
| NEED REPORT OF COUNTY A Concernment of India Understating                                                                                                    |                                                                              |
| 3/78/7 Andhra Carper Service Service                                                                                                    |                                                                              |
|                                                                                                    |                                                                              |
| Online Registration for Credit Cards                                                                                                    |                                                                              |
| Online Registration for Credit Cards                                                                                                    |                                                                              |
|                                                                                                    |                                                                              |
| Online Registration for Credit Cards                                                                                                    |                                                                              |
| Online Registration for Credit Cards                                                                                                    |                                                                              |
| Online Registration for Credit Cards      Mobile Number :                                                                                                    |                                                                              |
| Online Registration for Credit Cards      Mobile Number :  Email :                                                                                                    |                                                                              |
| Online Registration for Credit Cards      Mobile Number :                                                                                                    |                                                                              |
| Cancel  Cancel  Cance                |                                                                              |
| Cancel Submit Password Policy:                                                                                                    |                                                                              |
| Cancel Submit  Password Policy: - [0-9] a digit must occur at least once.                                                                                                    |                                                                              |
| Online Registration for Credit Cards      Mobile Number :      Email :      Cancel Submit  Password Policy:      - [0-9] a digit must occur at least once.     -[a-2] a lower case letter must occur at least once.     -[a-2] a lower case letter must occur at least once.                                                                                                    |                                                                              |
| Online Registration for Credit Cards      Mobile Number :      Email :      Cancel Submit  Password Policy:      - [0-9] a digit must occur at least once.      -[a-z] a lower case letter must occur at least once.      -[A-Z] an upper case letter must occur at least once.                                                                                                    |                                                                              |
| Online Registration for Credit Cards      Mobile Number :      Email :      Cancel Submit  Password Policy:      - [0-9] a digit must occur at least once.     -[a-2] a lower case letter must occur at least once.     -[a-2] a lower case letter must occur at least once.                                                                                                    |                                                                              |
| Online Registration for Credit Cards      Mobile Number :      Email :      Cancel      Submit  Password Policy:      -[0-9] a digit must occur at least once.      -[a-2] a lower case letter must occur at least once.      -[A-Z] an upper case letter must occur at least once.      -[@#\$*!A] a special character must occur at least once.      -[@#\$*!A] a special character must occur at least once.                                                                                                    |                                                                              |
| Online Registration for Credit Cards      Mobile Number :      Email :      Cancel      Submit  Password Policy:      - [0-9] a digit must occur at least once.      -[a-2] a lower case letter must occur at least once.      -[A-2] an upper case letter must occur at least once.      -[A-2] an upper case letter must occur at least once.      -[@#\$ <sup>4</sup> !^] a special character must occur at least once.      -[@#\$ <sup>4</sup> !^] a special character must occur at least once.      - No whitespace allowed in the entire                                                                                                    |                                                                              |
| Online Registration for Credit Cards      Mobile Number :      Email :      Cancel      Submit  Password Policy:      -[0-9] a digit must occur at least once.      -[a-2] a lower case letter must occur at least once.      -[A-Z] an upper case letter must occur at least once.      -[@#\$*!A] a special character must occur at least once.      -[@#\$*!A] a special character must occur at least once.                                                                                                    |                                                                              |
| Conline Registration for Credit Cards      Mobile Number :      Email :      Cancel      Submit  Password Policy:      - [0-9] a digit must occur at least once.      -[a-z] a lower case letter must occur at least once.      -[A-Z] an upper case letter must occur at least once.      -[@#\$*!^A] a special character must occur at least once.      -[@#\$*!^A] a special character must occur at least once.      - No whitespace allowed in the entire string.                                                                                                    |                                                                              |

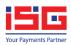

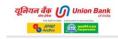

#### **Forgot Password** 2.4

यूनियन बैंक 🕼 Union Bank 3//og// Andhra

#### FORGOT PASSWORD

Registered Card Number

\* Expiration Date

Name On Card

Date Of Birth

| Cancel | Submit |  |
|--------|--------|--|
|        |        |  |
|        |        |  |
|        |        |  |

Through this option, in case a user forgets his password, he would be able to retrieve the password by entering his card details and identifying himself as the holder of the card.

#### **Password Policy:**

- [0-9] a digit must occur at least once.
- [a-z] a lower case letter must occur at least once.
- [A-Z] an upper case letter must occur at least once. - [@#\$\*!^] a special character must occur at least
- No whitespace allowed in the entire string.
- At least 8 characters max 12 characters

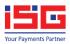

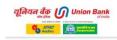

### 2.5 Forgot Username

| FORGOT USERNAME        |                                                                           |
|------------------------|---------------------------------------------------------------------------|
| Registered Card Number |                                                                           |
| * Expiration Date      | Through this option, in case a user forgets his user Id, he would be able |
| Name On Card           | to retrieve the User Name by entering his card details and                |
| Date Of Birth          | identifying himself as the holder of the card.                            |
| Cancel Submit          |                                                                           |
|                        |                                                                           |
|                        |                                                                           |
|                        |                                                                           |
|                        |                                                                           |

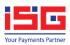

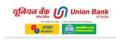

#### 2.6 Set MPIN and Login with MPIN

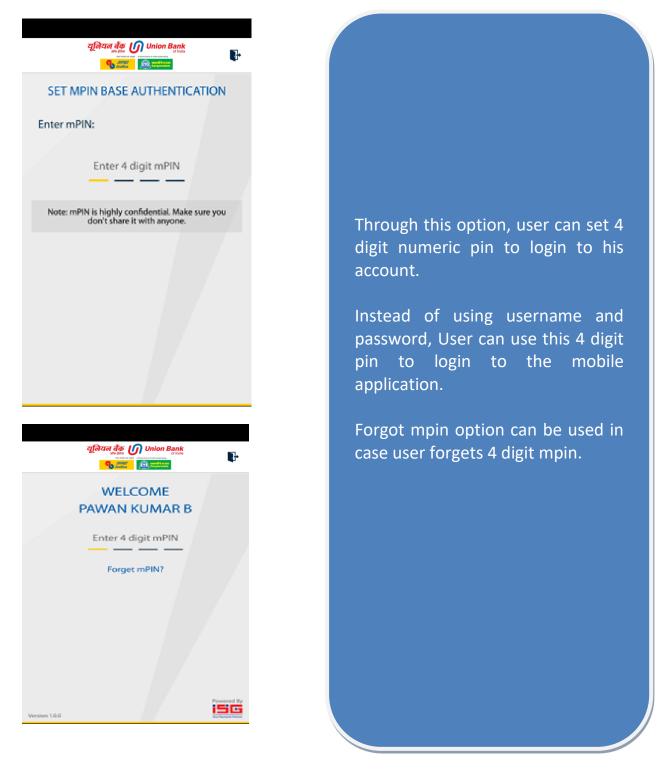

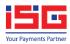

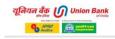

### 2.7 Dashboard

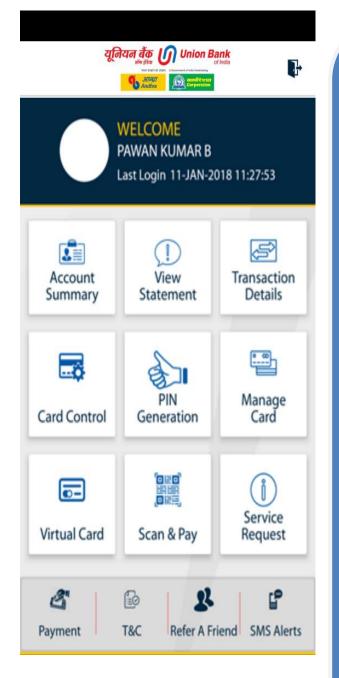

This is the dashboard of the App, which shows all the features available in App

The **<u>Account summary</u>** option provides the basic information of the account of the credit card user

<u>View Statement</u> provides access to see latest and past statements

<u>Transaction details</u> show unbilled transactions along with option to view last 10/20/30 day's transactions.

<u>Using Card Control</u> option user can enable/disable international, ECOM,POS,ATM Transactions and set temporary spending limits.

<u>PIN Generation</u> the user can generate the card pin for the cards issued

<u>Manage card</u> option enable the user to register/deregister the card

<u>Service Request</u> can be used to raise and track service requests

Page 10 of 22

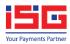

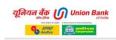

#### 2.8 Mobile Application Menu options

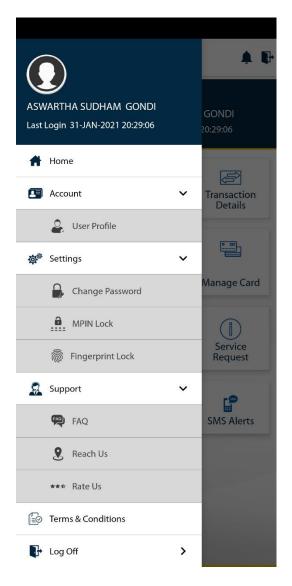

This is the control page for the application, the card holder would be able to view and control important and quick links towards accessing the mobile application.

External

Page 11 of 22

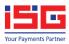

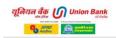

#### 2.9 Account Summary

| यूनियन बैंक<br>भाष प्रथम<br>कार्यस्य |                     |  |
|--------------------------------------|---------------------|--|
| ACCOUNT                              | <b>SUMMARY</b>      |  |
| 652870XXXXXX0002 [PR                 | IMARY] ~            |  |
| Card Profile                         | ~                   |  |
| Cust. ID                             | 1000004             |  |
| Card No                              | 6528 70XX XXXX 0002 |  |
| Standing Instructions                | No                  |  |
| Card Type                            | RUPAY SELECT        |  |
| Bank A/c No.                         | 0205XXXXXX7408      |  |
| Card Status                          | ACTIVE              |  |
| CC VPA                               |                     |  |
| Account Summar                       | ~y >                |  |
| Statement Summ                       | ary >               |  |
| Reward Points                        | >                   |  |
|                                      |                     |  |
|                                      |                     |  |
|                                      |                     |  |
|                                      |                     |  |

This is an account summary page where card holder would be able to view elaborated details of his card profile, summary of his account including statement summary and reward balances for the selected card.

#### ACCOUNT SUMMARY

#### 652870XXXXX0002 [PRIMARY]

| Bank A/c No.        | 0205XXXXXXX7408 |
|---------------------|-----------------|
| Card Status         | ACTIVE          |
| CC VPA              | )               |
| Account Summary     | ~               |
| Credit Limit        | 60,000.00       |
| Cash Limit          | 30,000.00       |
| Unbilled Debit      | 6492.01         |
| Unbilled Credit     | 13000.00        |
| EMI Amount          | 0.00            |
| Current Outstanding | 1198.00         |
| Available Limit     | 58,802.00       |
| Pending Txn Amount  | 0.00            |
| Statement Summary   | >               |
| Reward Points       | >               |

#### ACCOUNT SUMMARY

652870XXXXX0002 [PRIMARY]

=

तेयन तेंक M Union Bank

A 6-

~

| Unbilled Credit     | 13000.00  |
|---------------------|-----------|
| EMI Amount          | 0.00      |
| Current Outstanding | 1198.00   |
| Available Limit     | 58,802.00 |
| Pending Txn Amount  | 0.00      |
| Statement Summary   | ~         |
| Last Statement Date |           |
| Opening Balance     | 0.00      |
| Purchases / Debits  | 0.00      |
| Payments / Credits  | 0.00      |
| Total Amount Due    | 0.00      |
| Minimum Payment Due | 0.00      |
| Due Date            | -NA-      |

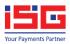

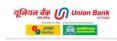

### 2.10 View Statement

| =                                             | यूनियन बैंक 🕡 ।<br>अन्न स्वर्थ के प्राप्त<br>आवधान<br>क्रिजावीप्रत | Union Bank<br>of India            |
|-----------------------------------------------|--------------------------------------------------------------------|-----------------------------------|
|                                               | VIEW STATI                                                         | EMENT                             |
| 652863)                                       | XXXXXX5001 [PRIM                                                   | MARY] 🗸                           |
| Lates                                         | t Statement                                                        |                                   |
|                                               |                                                                    |                                   |
| Statemen                                      | nt Date                                                            | 01-NOV-2017                       |
| Statemen<br>Opening                           |                                                                    | 01-NOV-2017<br>6,809.30           |
| Opening                                       | Balance                                                            |                                   |
| Opening<br>Purchases                          | Balance                                                            | 6,809.30                          |
| Opening<br>Purchases                          | Balance<br>5 / Debits<br>5 / Credits                               | 6,809.30<br>61,347.66             |
| Opening<br>Purchases<br>Payments<br>Total Amo | Balance<br>5 / Debits<br>5 / Credits                               | 6,809.30<br>61,347.66<br>7,017.75 |

Using Latest Statement option, customer can view and download latest statement for the selected credit card. Customer can also view transaction details on the latest statement.

External

Page 13 of 22

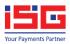

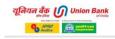

### 2.11 Past Statement

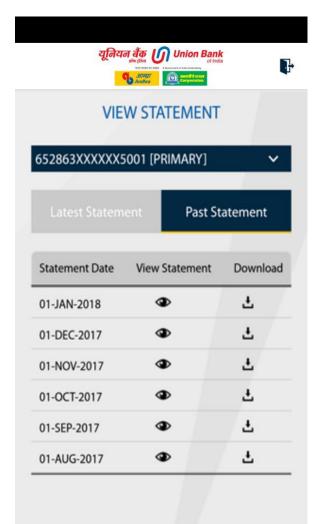

Using Past Statement option, customers can view and download past 6 months statements.

External

Page 14 of 22

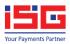

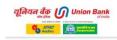

### 2.12 Transaction Details

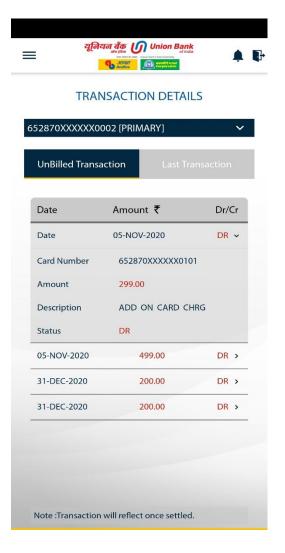

Using this option, customer can view unbilled transactions and last 10/20/30 day's transactions.

External

Page 15 of 22

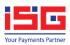

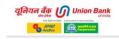

### 2.13 PIN Generation

|         |                |          | <b>↓ ↓</b> |
|---------|----------------|----------|------------|
|         | PIN GEN        | ERATION  |            |
| 65287   | )XXXXXX0002 [F | PRIMARY] | ~          |
| Enter N | ew Pin         |          |            |
| Confirm | n New Pin      |          |            |
|         | Cancel         | Submit   |            |
|         |                |          | •          |
|         |                |          |            |
|         |                |          |            |
|         |                |          |            |
|         |                |          |            |
|         |                |          |            |
|         |                |          |            |

Using this option customer can generate online PIN for registered cards.

External

Page 16 of 22

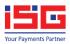

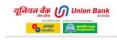

### 2.14 Manage Card

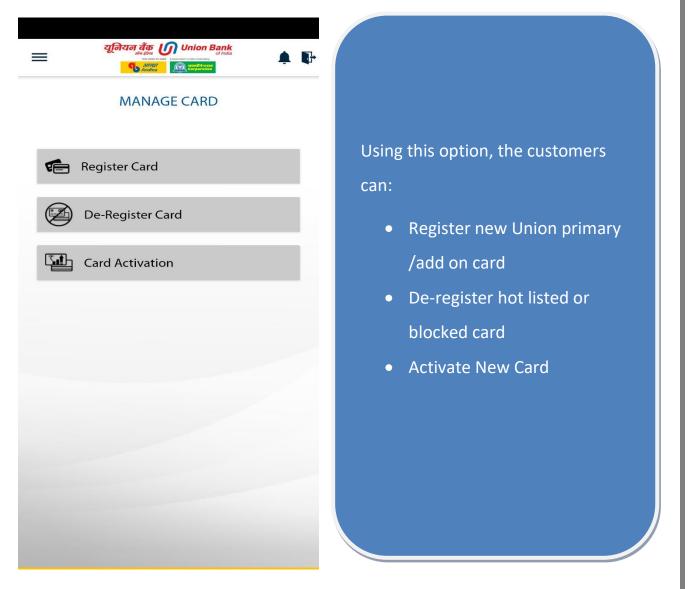

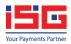

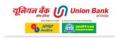

### 2.15 Service Request

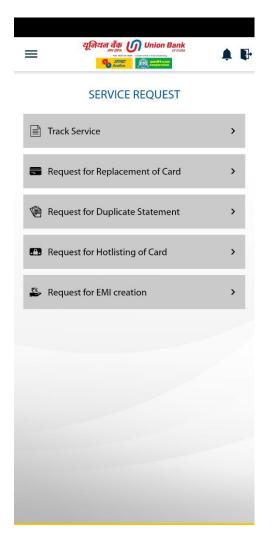

Customers can use this option to track status of Service Request.

Customer can also raise following types of service requests for:

- Replacement of card
- Duplicate Statement
- Hot listing of card.
- EMI Creation

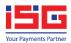

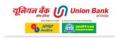

### 2.16 Other Features

| =        | यूनियन तैंक On Union Bank<br>अस्तार्थन of India<br>अस्तार्थन का स्वाय का प्रायम्ब<br>अस्तार्थन का स्वायम्बन | <b>▲</b> ₽ | A        |
|----------|----------------------------------------------------------------------------------------------------|------------|----------|
|          | PAYMENT MODE                                                                                                |            | t        |
| Pay Via: | :                                                                                                    |            | P        |
| t-       | Union Internet Banking                                                                                      |            | С        |
| T.       | Bill Desk                                                                                                   |            |          |
| _        |                                                                                                    |            | b        |
|          |                                                                                                    |            | u        |
|          |                                                                                                    |            | Ī        |
|          |                                                                                                    |            | v        |
|          |                                                                                                    |            | <u>R</u> |
|          |                                                                                                    |            |          |
|          |                                                                                                    |            | C        |
|          |                                                                                                    |            | f        |
|          | <                                                                                                    |            |          |

At the bottom of the welcome screen, there are 4 tabs:

**Payment**: This option can be used to pay credit card bills using Union Internet banking or using bill desk or through app using CC Bill Payment.

**T&C:** This shows terms and conditions with respect to credit card.

**Refer A Friend**: Using this option, Customer can refer Union bank cards to friends/relatives

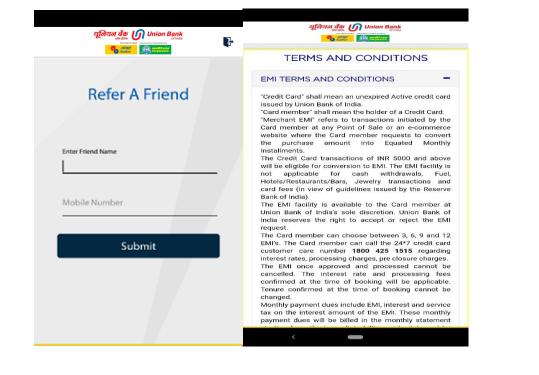

External

Page 19 of 22

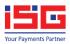

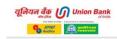

### 2.16.1 CC Bill Payment

| ≡                 | यूनियन देंक 🕖 Union Bank<br>statu er an and and and and and and and and and                                                                                                    |
|-------------------|----------------------------------------------------------------------------------------------------|
|                   | Main Card :                                                                                                    |
|                   | • ACTIVE                                                                                                    |
|                   | SET CREDIT LIMIT                                                                                                    |
| V N C C C C C C A | Virtual Card No.: (       870         Current Limit: 4912       0         Available Limit: 3967       0         Min Limit: 0       Max Limit:60000         ₹ 0       ₹ 60000         ₹ 4912       3         Submit       2         7         6       AC UVE |
|                   | faild only for Online Transactions.Transactions get approved<br>to available limit on the card.                                                                                                    |

## Credit Card Bill Payment

This page allow user to make payment of credit card bill. User can pay full due amount, minimum amount or other amount.

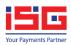

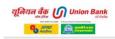

### 2.17 Change Password

| CHANGE PASSWORD                                                                                                    |  |
|----------------------------------------------------------------------------------------------------|--|
| d Password                                                                                                    |  |
| ew Password                                                                                                    |  |
| onfirm Password                                                                                                    |  |
| Submit                                                                                                    |  |
| assword Policy:<br>- [0-9] a digit must occur at least once.<br>-[a-z] a lower case letter must occur at least<br>once.<br>-[A-Z] an upper case letter must occur at<br>least once.<br>- [@#\$*!^] a special character must occur at<br>least once.<br>- No whitespace allowed in the entire string.<br>- At least 8 characters max 12 characters. |  |

Through this option the customer would be able to change his password and set the password of his choice following password policy mentioned on change password form.

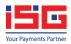

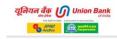

### 2.18 Virtual Card

| uting giber<br>Here Here Here Bootster<br>Street Frank | ion Bank<br>of India<br>Manager | F                      |
|--------------------------------------------------------|---------------------------------|------------------------|
| Main Ca                                                | rd                              | :                      |
|                                                        | 5001                            |                        |
|                                                        | ACTIVE                          |                        |
|                                                        | 0019                            |                        |
|                                                        |                                 |                        |
| Virtual Card Details<br>Name                           | _                               |                        |
|                                                        |                                 | 019                    |
| Name                                                   |                                 | 0019                   |
| Name<br>Card No                                        |                                 | 1                      |
| Card No<br>Card Expiry                                 |                                 | 0019<br>:1<br>7<br>500 |
| Name<br>Card No<br>Card Expiry<br>CVV                  |                                 | :1<br>7                |

## Virtual Card

This is Virtual Card screen where user can create virtual card from physical card for safe and secure transaction over internet without revealing your physical card details.